# Package 'PING'

October 9, 2013

<span id="page-0-0"></span>Type Package

Title Probabilistic inference for Nucleosome Positioning with MNase-based or Sonicated Short-read Data

Version 2.4.0

Author Xuekui Zhang <xuezhang@jhsph.edu>, Raphael Gottardo <raph@stat.ubc.ca>, Sangsoon Woo, <swoo@fhcrc.org>

Maintainer Renan Sauteraud <rsautera@fhcrc.org>

Depends R(>= 2.15.0), chipseq, IRanges, GenomicRanges

Imports methods, PICS, graphics, grDevices, stats, Gviz, fda,BSgenome, stats4, BiocGenerics

Suggests parallel, ShortRead, rtracklayer

Description Probabilistic inference of ChIP-Seq using an empirical Bayes mixture model approach.

biocViews Clustering, Statistics, Visualization, Sequencing

Collate setClasses.R setMethods.R PING.R postPING.R segmentPING.R

License Artistic-2.0

# R topics documented:

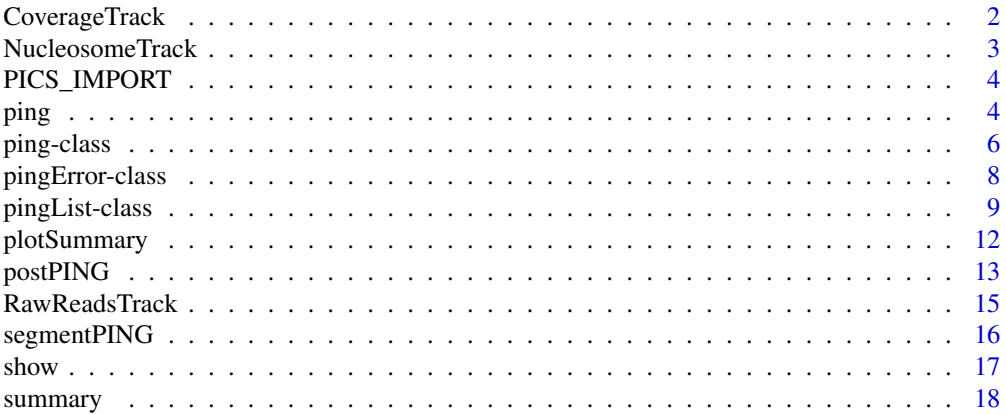

#### <span id="page-1-0"></span>**Index** 2008 **[19](#page-18-0)99**

<span id="page-1-1"></span>CoverageTrack *Reads coverage track*

# Description

This track displays the coverage of the genomic region by the reads used as input for the segmentation step.

# Usage

```
CoverageTrack(ping, reads, chr, gen="gen", FragmentLength=200, name="XSET")
```
# Arguments

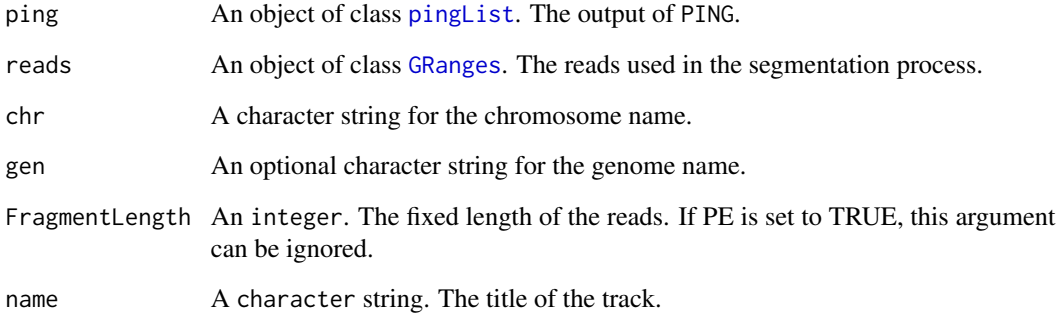

# Value

This function returns an object of class AnnotationTrack.

### Author(s)

Renan Sauteraud

# See Also

[postPING](#page-12-1) [plotSummary](#page-11-1) [AnnotationTrack](#page-0-0) [plotTracks](#page-0-0)

<span id="page-2-1"></span><span id="page-2-0"></span>This track actually creates two tracks: it displays the position of the predicted nucleosomes as well as the standard error associated with each prediction and an histogram of the score.

#### Usage

```
NucleosomeTrack(PS, chr, gen="gen", scoreTrack=TRUE, scoreThreshold=0.05, name="PING", ...)
```
# Arguments

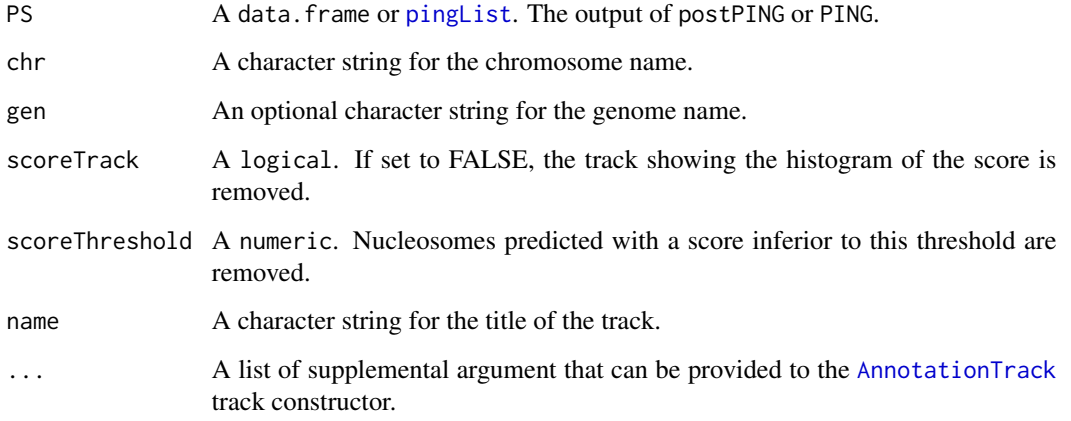

#### Value

This function returns a list containing an object of class AnnotationTrack and a DataTrack if scoreTrack is set to TRUE.

#### Author(s)

Renan Sauteraud

# See Also

[postPING](#page-12-1) [plotSummary](#page-11-1) [DataTrack](#page-0-0) [AnnotationTrack](#page-0-0) [plotTracks](#page-0-0)

<span id="page-3-1"></span><span id="page-3-0"></span>

Functions imported from PICS and exposed when loading PING. Refer to PICS documentation for further information.

?PICS::segReads

?PICS::segReadsList

?PICS::segReadsPE

?PICS::segReadsListPE

?PICS::setParaEM

?PICS::setParaPrior

?PICS::bam2gr

# See Also

[makeRangedDataOutputsegReadssegReadsListsetParaEM](#page-3-1) [setParaPriorsegReadsPE](#page-3-1) [segReadsListPE](#page-3-1)

<span id="page-3-2"></span>ping *Estimation of binding site positions*

# <span id="page-3-3"></span>Description

This object contains Estimation of binding site positions and has the following slots: segReadsList.

#### Usage

PING(segReadsList, paraEM=NULL, paraPrior=NULL, dataType="MNase", detail=0, rescale=1, nCores=1)

# Arguments

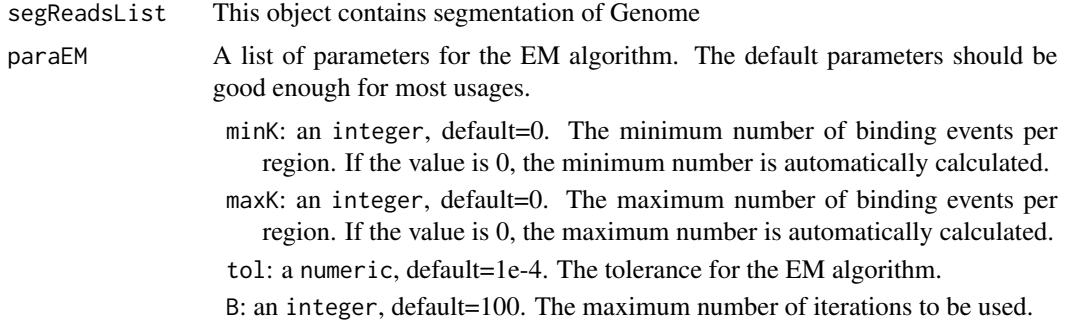

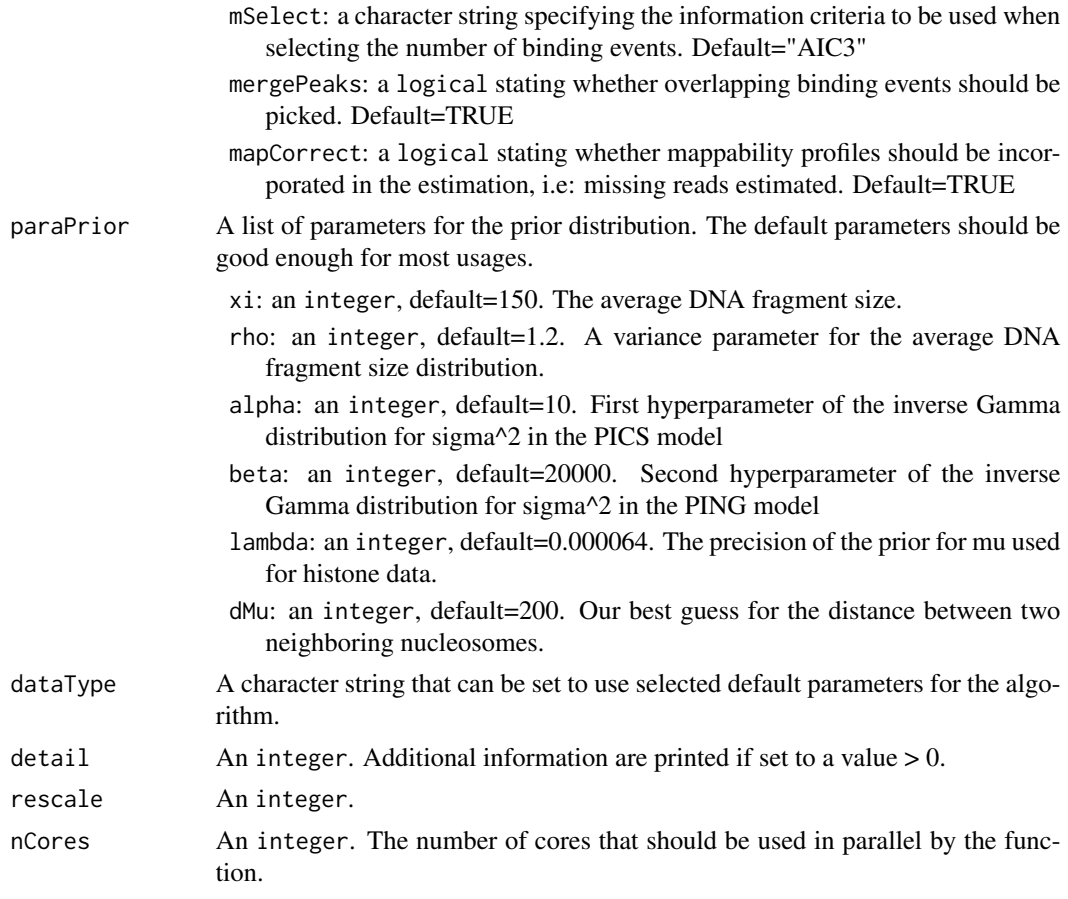

#### Methods

- code signature( $x =$  "ping"): return the error code for each list element (i.e. candidate region) of a PING object. If the string is empty, there were no errors.
- **plot** signature( $x = "ping"$ ): Plot all regions in the PING object. This might be long, and should only be used to plot a few regions, so subset the object before plotting.
- sigmaSqR signature( $x =$ "ping"): return the variance parameter of the reverse (R) distribution for each binding event.
- sigmaSqF signature( $x =$ "ping"): return the variance parameter of the forward (F) distribution for each binding event.

score signature( $x = "ping"$ ): return the score for each binding event.

scoreF signature( $x = "ping"$ ): return the score of the forward (F) for each binding event.

scoreR signature( $x = "ping"$ ): return the score of the forward (R) for each binding event.

**maxRange** signature( $x = "ping"$ ): return the range maximum.

 $minRange$  signature(x = "ping"): return the range minimal.

**K** signature( $x =$ "ping"): subset PING object.

density signature( $x = "ping"$ ): return the density for each binding event.

#### <span id="page-5-0"></span>Author(s)

Xuekui Zhang, <ubcxzhang@gmail.com> and Raphael Gottardo, <raphael.gottardo@ircm.qc.ca> Sangsoon Woo, <swoo@fhcrc.org>

#### See Also

[ping](#page-3-2)

ping-class *The ping class*

#### **Description**

This object is used to gather all parameters from fitting PING to a single candidate region. The objet contains the following slots: 'estimates', 'infMat', 'Nmerged', 'converge', 'chr'. 'estimates' is a list containing all parameters estimates as well as standard errors. 'infMat' is the Cholesky decomposition of the information matrix, 'converge' is a logical value indicating whether the EM algorithm has converged, while 'chr' is a character string corresponding to a candidate region's chromosome. 'Nmerged' gives the number of binding events that were merged; binding events that overlap are merged (see the cited paper below for details).

#### Accessors

The PING package provide accessors to directly access to most of the parameters/standard errors and chromosome. In the code snippets below, 'x' is a 'ping' object.

'chromosome(x)' Gets the chromosome name of the candidate region.

'mu(x)' Gets the position estimates of all binding sites identified in the region.

'delta(x)' Gets the average fragment lengths of all binding sites identified in the region.

'sigma $SqF(x)$ ' Gets the F peak variances of all binding sites identified in the region.

'sigma $SqR(x)$ ' Gets the R peak variances of all binding sites identified in the region.

 $\text{S}(x)$ <sup>\*</sup> Gets the standard errors of all binding site position estimates identified in the region.

'seF(x)' Gets the standard errors of all F peak modes identified in the region.

'se $R(x)$ ' Gets the standard errors of all R peak modes identified in the region.

score signature( $x = "ping"$ ): return the score for each binding event.

**scoreF** signature( $x = "ping"$ ): return the score of the forward (F) for each binding event.

scoreR signature( $x =$  "ping"): return the score of the forward (R) for each binding event.

#### ping-class 7

#### **Constructor**

newPing(w,mu,delta,sigmaSqF,sigmaSqR,seMu,seMuF,seMuR,score,Nmerged,converge,infMat,chr) construct a new 'ping' object with the following arguments:

w The mixture weights (a vector)

mu The binding site positions (a vector)

delta The DNA fragment lengths (a vector)

sigmaSqF The variance parameters for the forward distribution (vector)

sigmaSqR The variance parameters for the forward distribution (vector)

seMu The standard errors for mu (vector)

seMuF The standard errors for muF (vector)

seMuR The standard errors for muR (vector)

score The scores for each binding event (vector)

Nmerged The number of peaks that got merged (integer)

converge A logical value, TRUE, if the EM as converged

infMat The information matrix

chr The chromosome for the region

#### Author(s)

Xuekui Zhang <<xzhang@stat.ubc.ca>>, Sangsoon Woo, <swoo@fhcrc.org> and Raphael Gottardo << raphael.gottardo@ircm.qc.ca>>

#### References

Xuekui Zhang, Gordon Robertson, Sangsoon Woo, Brad G. Hoffman, and Raphael Gottardo, "Probabilistic Inference for Nucleosome Positioning with MNase-based or Sonicated Short-read Data" GenomeBiology, under review.

#### See Also

[ping](#page-3-2) [pingError](#page-7-1)

# Examples

```
# Here is an example of how to construct such a region.
# Typically, you would not do this manually, you would use the ping function to return a 'pingList'
# that contains a list of 'ping' or a 'pingError' object.
w < -1mu<-10000
delta<-150
sigmaSqF<-5000
sigmaSqR<-5000
seMu<-10
seMuF<-10
seMuR<-10
```
score<-5 Nmerged<-0 converge<-TRUE chr<-"chr1" range<-c(1000,2000) # Contructor #myPING<-newPing(w,mu,delta,sigmaSqF,sigmaSqR,seMu,seMuF,seMuR,score,Nmerged,as.integer(range),chr)

pingError-class *The ping class*

#### <span id="page-7-1"></span>Description

This object is used to return an error code when the PING function failed to return a valid set of estimates for a candidate regions. This could be due to non-convergence of the EM algorithm, a singular information matrix, or a number of reads below the limit specified by the user. All of these are typically due to too few reads in the region and do not affect the rest of the analysis, as such regions would most likely be labelled as false positives.

#### Accessors

All of the accessors defined for a 'ping' object still work for a 'pingError' object but will simply return a NULL pointer.

#### **Constructor**

newPingError(string) where 'string' is the error code.

#### **Constructor**

newPingError<-function(string)

string The mixture weights (a vector)

#### Author(s)

Xuekui Zhang <<xzhang@stat.ubc.ca>>, Sangsoon Woo, <swoo@fhcrc.org> and Raphael Gottardo <<raphael.gottardo@ircm.qc.ca>>

### References

Xuekui Zhang, Gordon Robertson, Sangsoon Woo, Brad G. Hoffman, and Raphael Gottardo, "Probabilistic Inference for Nucleosome Positioning with MNase-based or Sonicated Short-read Data" GenomeBiology, under review.

#### See Also

[ping](#page-3-2)

<span id="page-7-0"></span>

# <span id="page-8-0"></span>pingList-class 9

#### Examples

```
# Here is an example on how to construct such a pingError object
# Typically, you would not do this manually, you would use the ping function to return a 'pingList'
# that contains a list of 'ping' or 'pingError' object.
# Contructor
myPingError<-newPingError("Singular information matrix")
# Accessors
# Get the standard error of Mu
se(myPingError)
# Get the standard error of MuF
seF(myPingError)
# Get the scores
score(myPingError)
```
<span id="page-8-1"></span>pingList-class *The ping class*

#### **Description**

This object is used to gather all parameters from fitting PING to multiple candidate regions (as returned by the 'segmentReads' function). The objet contains the following slots: 'List', 'paraPrior', 'paraEM', 'minReads', 'N', 'Nc'. 'List' is a list of 'ping' or 'pingError' objects. 'paraPrior' is a list containing the hyperparameters used for the prior, 'paraEM' is a list of convergence parameters for the EM, 'minReads' is a list containing the minimum number of reads used to fit a region with 'PING', 'N' is the total number of reads in the ChIP samples while 'Nc' is the total number of reads in the control sample.

#### Arguments

object An object of class ping.

#### **Accessors**

The PING package provide accessors to directly access to most of the parameters/standard errors and chromosomes. In the code snippets below, 'x' is a 'pingList' object. For all accessors, the 'pingError' objects are omitted, so that the accessors only return values for the 'ping' objects (i.e. all valid binding events).

'chromosome(x)' Gets the chromosome names of all candidate regions.

'mu(x)' Gets the position estimates of all binding sites identified in all candidate regions.

'delta(x)' Gets the average fragment lengths of all binding sites identified in all candidate regions.  $\gamma$  isigmaSqF(x) $\gamma$  Gets the F peak variances of all binding sites identified in all candidate regions.

**'sigmaSqR(x)'** Gets the R peak variances of all binding sites identified in all candidate regions.

'seF(x)' Gets the standard errors of all binding site position estimates identified in all candidate regions.

 $\text{`seF(x)}$  Gets the standard errors of all F peak modes identified in all candidate regions.

 $\text{ReR}(x)$  Gets the standard errors of all R peak modes identified in all candidate regions.

'score(x)' Gets the scores of all binding events identified in all candidate regions.

#### **Constructor**

newPingList(List, paraEM, paraPrior, minReads, N, Nc)

List The mixture weights (a vector) paraEM The binding site positions (a vector) paraPrior The DNA fragment lengths (a vector) N The variance parameters for the forward distribution (vector) Nc The variance parameters for the forward distribution (vector)

#### Methods

[ signature( $x =$  "ping"): subset PING object.

#### Methods

length signature( $x =$  "ping"): subset PING object.

as.data.frame signature( $x = "pingList")$ : Coerce a pingList to a data.frame.

# **Constructor**

newPingList<-function(List, paraEM, paraPrior, minReads, N, Nc) constructs a new 'pingList' object with the following arguments.

# newPingList

w The mixture weights (a vector) mu The binding site positions (a vector) delta The DNA fragment lengths (a vector) sigmaSqF The variance parameters for the forward distribution (vector) sigmaSqR The variance parameters for the reverse distribution (vector) seMu The standard errors for mu (vector) seMuF The standard errors for muF (vector) seMuR The standard errors for muR (vector) seMuR The standard errors for muR (vector) score The scores for each binding event (vector) Nmerged The number of peaks that were merged (integer) converge A logical value, TRUE, if the EM as converged infMat The information matrix chr The chromosome for the region

#### Author(s)

Xuekui Zhang <<xzhang@stat.ubc.ca>>, Sangsoon Woo, <swoo@fhcrc.org> and Raphael Gottardo <<raphael.gottardo@ircm.qc.ca>>

# pingList-class 11

#### References

Xuekui Zhang, Gordon Robertson, Sangsoon Woo, Brad G. Hoffman, and Raphael Gottardo, "Probabilistic Inference for Nucleosome Positioning with MNase-based or Sonicated Short-read Data" PlosONE, under review.

#### See Also

[ping](#page-3-2)

#### Examples

```
# Here is an example of how to construct such a region
# Typically, you would not do this manually, you would use the ping function to return a 'pingList'
# that contains a list of 'ping' or 'pingError' object.
w < -1mu<-10000
delta<-150
sigmaSqF<-5000
sigmaSqR<-5000
seMu<-10
seMuF<-10
seMuR<-10
score<-5
Nmerged<-0
converge<-TRUE
infMat<-matrix(0)
chr<-"chr1"
range<-c(1000,2000)
# Contructor
#myPING1<-newPing(w,mu,delta,sigmaSqF,sigmaSqR,seMu,seMuF,seMuR,score,Nmerged,converge,infMat,as.integer(range),chr)
#myPING2<-newPing(w,mu+1000,delta,sigmaSqF,sigmaSqR,seMu,seMuF,seMuR,score,Nmerged,converge,infMat,as.integer(range),chr)
#minReads<-list(perPeak=2,perRegion=5)
#paraPrior<-list(xi=200,rho=1,alpha=20,beta=40000)
#paraEM<-list(minK=1,maxK=15,tol=10e-6,B=100)
#N<-100
#Nc<-200
#mynewPingList<-newPingList(list(myPING1,myPING2), paraEM, paraPrior, minReads, as.integer(100), as.integer(200))
# Accessors
# Get the standard error of Mu
#se(mynewPingList)
# Get the standard error of MuF
#seF(mynewPingList)
# Get the scores
```

```
#score(mynewPingList)
```
<span id="page-11-1"></span><span id="page-11-0"></span>

This function use Gviz package to summarize the nucleosome position prediction from postPING.

#### Usage

plotSummary(PS, ping, reads, chr, gen="gen", from=NULL, to=NULL, FragmentLength=200, title="", scoreTh

# Arguments

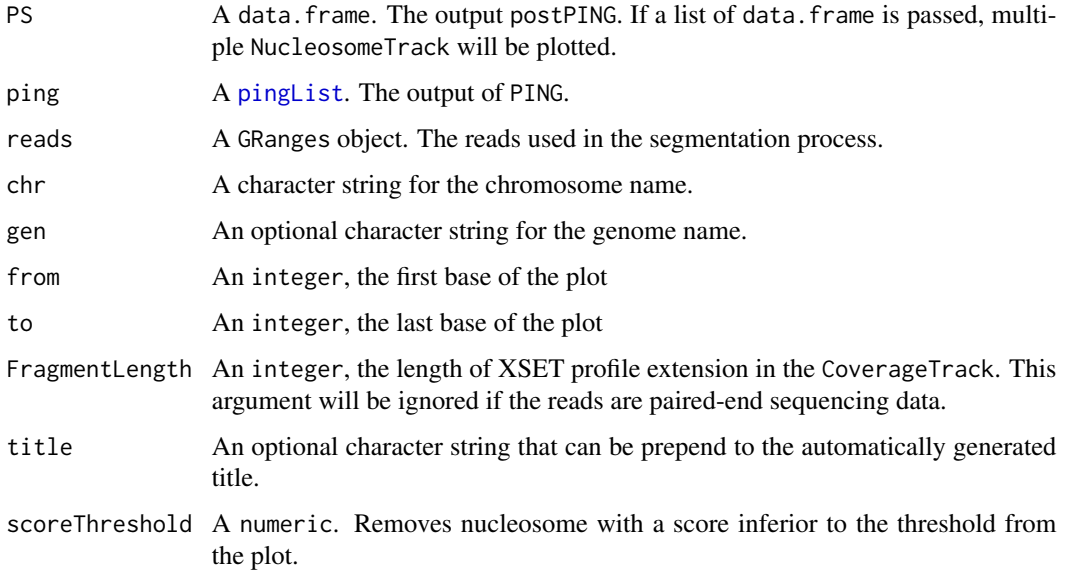

# Value

This function returns an invisible list of tracks. The tracks can be used in other Gviz plots.

#### Author(s)

Renan Sauteraud

# See Also

[CoverageTrack](#page-1-1) [RawReadsTrack](#page-14-1) [NucleosomeTrack](#page-2-1) [plotTracks](#page-0-0)

<span id="page-12-1"></span><span id="page-12-0"></span>

Post process Estimation of binding site positions obtained from PING. Refit mixture models with stronger prior in candidate regions contain potential problems, and then convert final result into dataframe.

# Usage

postPING(ping, seg, rho2=NULL, sigmaB2=NULL, alpha2=NULL, beta2=NULL, min.dist= 100, paraEM=NULL, para

# Arguments

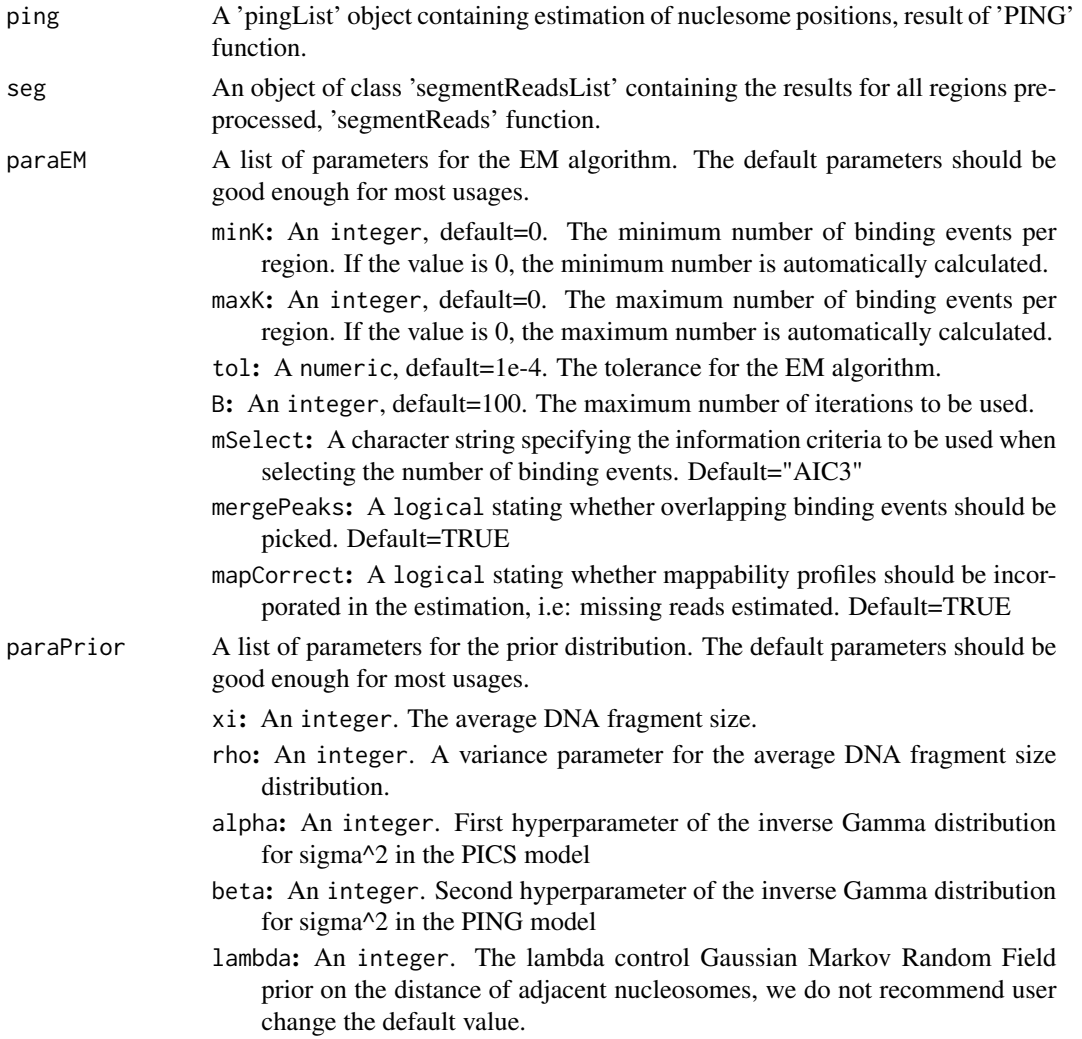

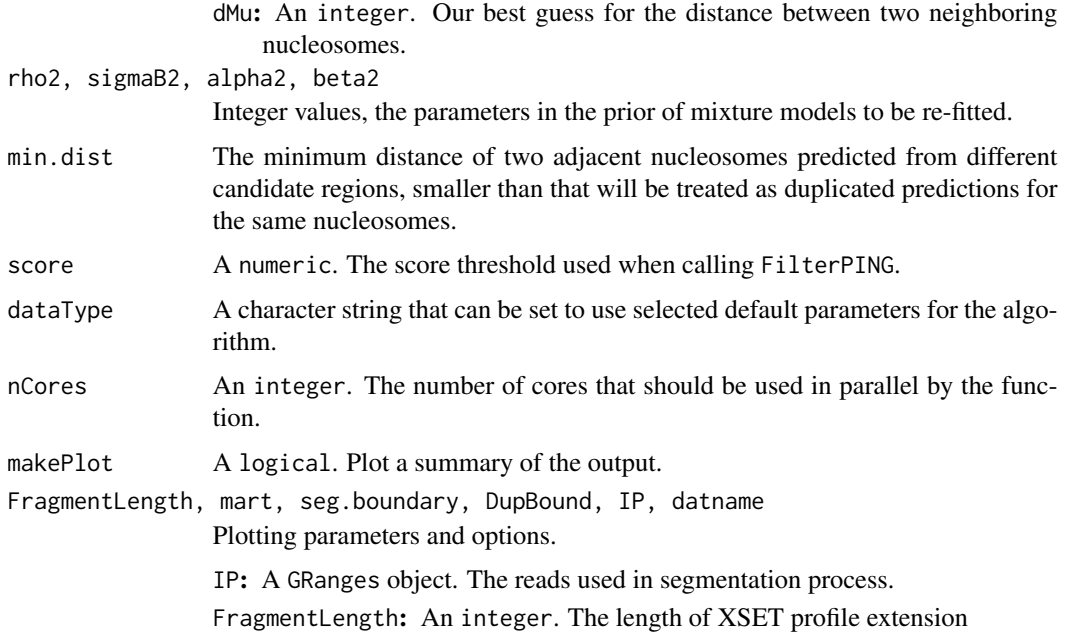

#### Value

A data.frame containing the estimation of binding site positions.

#### Note

Based on our experiemt on a few real data sets, we suggestion to use following values of parameters. For sonication data we use rho1=1.2; sigmaB2=6400;rho=15;alpha1=10; alpha2=98; beta2=200000. For MNase data we use rho1=3; sigmaB2=4900; rho=8; alpha1=20; alpha2=100; beta2=100000. The value of xi depends on specy of sample, since that affect the length of linker-DNA. For example, we use xi=160 for yeast and xi=200 for mouse.

#### Author(s)

Xuekui Zhang <<xzhang@stat.ubc.ca>>, Sangsoon Woo, <swoo@fhcrc.org> and Raphael Gottardo <<raphael.gottardo@ircm.qc.ca>>

#### References

Xuekui Zhang, Gordon Robertson, Sangsoon Woo, Brad G. Hoffman, and Raphael Gottardo, "Probabilistic Inference for Nucleosome Positioning with MNase-based or Sonicated Short-read Data" PlosONE, under review.

#### See Also

[PING](#page-3-3) [plotSummary](#page-11-1)

<span id="page-14-1"></span><span id="page-14-0"></span>This track displays the start position of the forward and reverse reads used as input for the segmentation step

# Usage

RawReadsTrack(ping, reads, chr, gen="gen", from=NULL, to=NULL, ...)

# Arguments

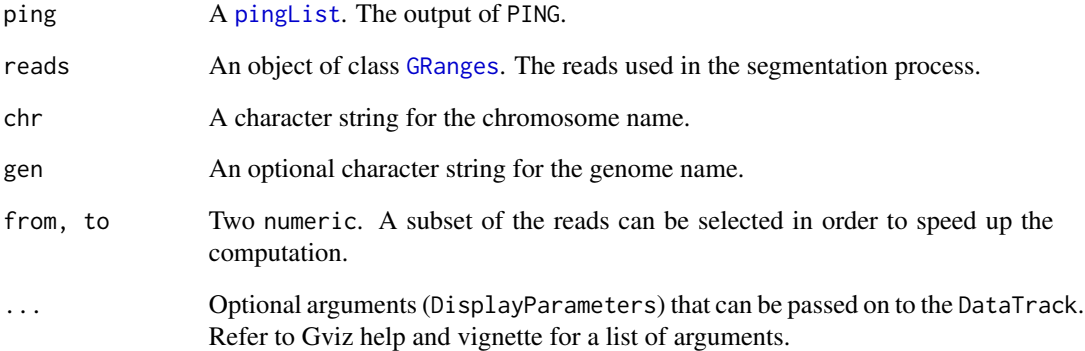

### Value

This function returns an object of class DataTrack.

# Author(s)

Renan Sauteraud

# See Also

[segmentPING](#page-15-1) [plotSummary](#page-11-1) [DataTrack](#page-0-0) [plotTracks](#page-0-0)

<span id="page-15-1"></span><span id="page-15-0"></span>

Pre-process bidirectional aligned reads data to detect candidate regions with a minimum number of forward and reverse reads. These candidate regions will then be processed by PING.

# Usage

```
segmentPING(data, dataC=NULL, map=NULL, minReads=2, minReadsInRegion=3,
    jitter=FALSE, maxLregion=1200, minLregion=80, step=NULL, width=NULL,
   islandDepth=3, min_cut=50, max_cut=1000, maxReadsWidth=500, PE=FALSE)
```
# Arguments

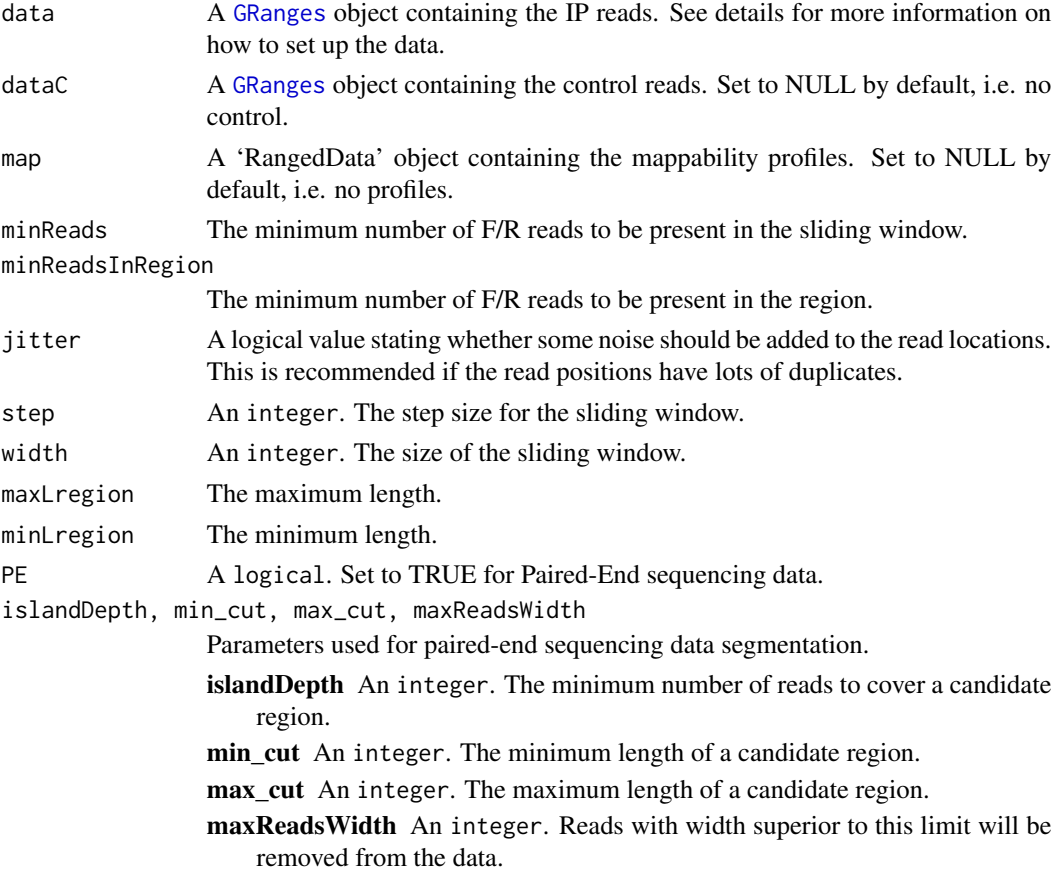

# Value

An object of class [segReadsList](#page-0-0) containing the results for all regions pre-processed.

<span id="page-16-0"></span>show the state of  $\sim$  17

### Author(s)

Xuekui Zhang, Arnaud Droit <<arnaud.droit@crchuq.ualaval.ca>> and Raphael Gottardo <<rgottard@fhcrc.org>>

#### References

Xuekui Zhang, Gordon Robertson, Sangsoon Woo, Brad G. Hoffman, and Raphael Gottardo, "Probabilistic Inference for Nucleosome Positioning with MNase-based or Sonicated Short-read Data" PlosONE.

# See Also

[segReadsList](#page-0-0)

# Examples

```
# Read data
path<-system.file("extdata",package="PING")
dataIP<-read.table(file.path(path,"GSM351492_R4_chr1.bed"),header=TRUE)
dataIP<-as(dataIP,"GRanges")
seg<-segmentPING(dataIP, minReads=NULL, maxLregion=1200,minLregion=80, jitter=TRUE)
```
<span id="page-16-1"></span>

show *show PING*

### Description

This methods show the objects of PING

#### Usage

```
## S4 method for signature 'ping'
show(object)
## S4 method for signature 'pingError'
show(object)
## S4 method for signature 'pingList'
show(object)
## S4 method for signature 'segReads'
show(object)
## S4 method for signature 'segReadsList'
show(object)
```
### Arguments

object Object returned from [ping](#page-3-2) .

# Details

List of the slots include in the object

### <span id="page-17-0"></span>Author(s)

Xuekui Zhang <<xzhang@stat.ubc.ca> Sangsoon Woo, <swoo@fhcrc.org> Raphael Gottardo <<raphael.gottardo@ircm.qc.ca>

#### See Also

[summary](#page-17-1)

<span id="page-17-1"></span>summary *summary PING*

# Description

This methods summary the objects of PING.

# Usage

```
## S4 method for signature 'ping'
summary(object)
## S4 method for signature 'pingList'
summary(object)
## S4 method for signature 'segReads'
summary(object)
## S4 method for signature 'segReadsList'
summary(object)
```
#### Arguments

object Object returned from [ping](#page-3-2) .

# Author(s)

Xuekui Zhang <<xzhang@stat.ubc.ca> Sangsoon Woo, <swoo@fhcrc.org> Raphael Gottardo <<raphael.gottardo@ircm.qc.ca>

# See Also

[show](#page-16-1)

# <span id="page-18-0"></span>**Index**

∗Topic data postPING, [13](#page-12-0) ∗Topic functions CoverageTrack, [2](#page-1-0) NucleosomeTrack, [3](#page-2-0) plotSummary, [12](#page-11-0) RawReadsTrack, [15](#page-14-0) segmentPING, [16](#page-15-0) ∗Topic models ping, [4](#page-3-0) ping-class, [6](#page-5-0) pingError-class, [8](#page-7-0) pingList-class, [9](#page-8-0) postPING, [13](#page-12-0) ∗Topic print show, [17](#page-16-0) summary, [18](#page-17-0) [,pingList,ANY,ANY-method *(*pingList-class*)*, [9](#page-8-0) [[,pingList,ANY,ANY-method *(*pingList-class*)*, [9](#page-8-0) AnnotationTrack, *2, 3* as.data.frame,pingList-method *(*pingList-class*)*, [9](#page-8-0) bam2gr *(*PICS\_IMPORT*)*, [4](#page-3-0) chromosome *(*ping-class*)*, [6](#page-5-0)

chromosome,ping-method *(*ping-class*)*, [6](#page-5-0) chromosome,pingError-method *(*pingError-class*)*, [8](#page-7-0) chromosome,pingList-method *(*pingList-class*)*, [9](#page-8-0) code *(*ping*)*, [4](#page-3-0) code,ping-method *(*ping*)*, [4](#page-3-0) code,pingError-method *(*ping*)*, [4](#page-3-0) code,pingList-method *(*ping*)*, [4](#page-3-0) coerce *(*ping*)*, [4](#page-3-0)

coerce,data.frame,pingList-method *(*ping*)*, [4](#page-3-0) coerce,pingList,data.frame-method *(*ping*)*, [4](#page-3-0) coerce,pingList,RangedData-method *(*ping*)*, [4](#page-3-0) CoverageTrack, [2,](#page-1-0) *12*

```
DataTrack, 3, 15
delta (ping-class), 6
delta,ping-method (ping-class), 6
delta,pingError-method
        (pingError-class), 8
delta,pingList-method (pingList-class),
        9
density (ping), 4
density,ping-method (ping), 4
density,pingError-method (ping), 4
density,pingList-method
        (pingList-class), 9
```

```
GRanges, 2, 15, 16
```

```
K (ping), 4
K,ping-method (ping), 4
K,pingError-method (ping), 4
K,pingList-method (ping), 4
```

```
length (pingList-class), 9
length,pingList-method
        (pingList-class), 9
```

```
makeRangedDataOutput, 4
makeRangedDataOutput (PICS_IMPORT), 4
maxRange (ping), 4
maxRange,ping-method (ping), 4
maxRange,pingError-method (ping), 4
maxRange,pingList-method (ping), 4
minRange (ping), 4
minRange,ping-method (ping), 4
minRange,pingError-method (ping), 4
```

```
minRange,pingList-method (ping), 4
mu (ping-class), 6
mu,ping-method (ping-class), 6
mu,pingError-method (pingError-class), 8
mu,pingList-method (pingList-class), 9
newPing (ping-class), 6
newPing,ping-method (ping-class), 6
newPingError (pingError-class), 8
newPingError,pingError-method
        (pingError-class), 8
newPingList (pingList-class), 9
newPingList,pingList-method
        (pingList-class), 9
NucleosomeTrack, 3, 12
PICS_IMPORT, 4
PING, 14
PING (ping), 4
ping, 4, 6–8, 11, 17, 18
ping-class, 6
ping-class (ping), 4
pingError, 7
pingError (pingError-class), 8
pingError-class, 8
pingList, 2, 3, 12, 15
pingList (pingList-class), 9
pingList-class, 9
plot (ping), 4
plot,data.frame,data.frame-method
        (ping), 4
plot,ping,segReads-method (ping), 4
plot,pingError,segReads-method (ping), 4
plot,pingList,pingList-method (ping), 4
plot,pingList,segReadsList-method
        (ping), 4
plotSummary, 2, 3, 12, 14, 15
plotTracks, 2, 3, 12, 15
postPING, 2, 3, 13
RawReadsTrack, 12, 15
score (ping), 4
score,ping-method (ping-class), 6
score,pingError-method
        (pingError-class), 8
score,pingList-method (pingList-class),
```
**[9](#page-8-0)** scoreForward *(*ping*)*, [4](#page-3-0)

scoreForward,ping-method *(*ping*)*, [4](#page-3-0) scoreForward,pingError-method *(*ping*)*, [4](#page-3-0) scoreForward,pingList-method *(*ping*)*, [4](#page-3-0) scoreReverse *(*ping*)*, [4](#page-3-0) scoreReverse,ping-method *(*ping*)*, [4](#page-3-0) scoreReverse,pingError-method *(*ping*)*, [4](#page-3-0) scoreReverse,pingList-method *(*ping*)*, [4](#page-3-0) se *(*ping-class*)*, [6](#page-5-0) se,ping-method *(*ping-class*)*, [6](#page-5-0) se,pingError-method *(*pingError-class*)*, [8](#page-7-0) se,pingList-method *(*pingList-class*)*, [9](#page-8-0) seF *(*ping-class*)*, [6](#page-5-0) seF,ping-method *(*ping-class*)*, [6](#page-5-0) seF,pingError-method *(*pingError-class*)*, [8](#page-7-0) seF,pingList-method *(*pingList-class*)*, [9](#page-8-0) segmentPING, *15*, [16](#page-15-0) segReads, *4* segReads *(*PICS\_IMPORT*)*, [4](#page-3-0) segReadsList, *4*, *16, 17* segReadsList *(*PICS\_IMPORT*)*, [4](#page-3-0) segReadsListPE, *4* segReadsListPE *(*PICS\_IMPORT*)*, [4](#page-3-0) segReadsPE, *4* segReadsPE *(*PICS\_IMPORT*)*, [4](#page-3-0) seR *(*ping-class*)*, [6](#page-5-0) seR,ping-method *(*ping-class*)*, [6](#page-5-0) seR,pingError-method *(*pingError-class*)*, [8](#page-7-0) seR,pingList-method *(*pingList-class*)*, [9](#page-8-0) setParaEM, *4* setParaEM *(*PICS\_IMPORT*)*, [4](#page-3-0) setParaPrior, *4* setParaPrior *(*PICS\_IMPORT*)*, [4](#page-3-0) show, [17,](#page-16-0) *18* show,ping-method *(*show*)*, [17](#page-16-0) show,pingError-method *(*show*)*, [17](#page-16-0) show,pingList-method *(*show*)*, [17](#page-16-0) show,segReads-method *(*show*)*, [17](#page-16-0) show,segReadsList-method *(*show*)*, [17](#page-16-0) show-methods *(*show*)*, [17](#page-16-0) sigmaSqF *(*ping*)*, [4](#page-3-0) sigmaSqF,ping-method *(*ping*)*, [4](#page-3-0) sigmaSqF,pingError-method *(*ping*)*, [4](#page-3-0) sigmaSqF,pingList-method *(*ping*)*, [4](#page-3-0) sigmaSqR *(*ping*)*, [4](#page-3-0) sigmaSqR,ping-method *(*ping*)*, [4](#page-3-0) sigmaSqR,pingError-method *(*ping*)*, [4](#page-3-0)

### INDEX  $21$

```
sigmaSqR,pingList-method
(ping
)
,
4
summary
, 18
, 18
summary,ping-method
(summary
)
, 18
summary,pingList-method
(summary
)
, 18
summary,segReads-method
(summary
)
, 18
summary,segReadsList-method
(summary
)
,
        18
summary-methods
(summary
)
, 18
w
(ping-class
)
,
6
```

```
w,ping-method
(ping-class
)
,
6
w,pingError-method
(pingError-class
)
,
8
w,pingList-method
(pingList-class
)
,
9
```